## Split Images

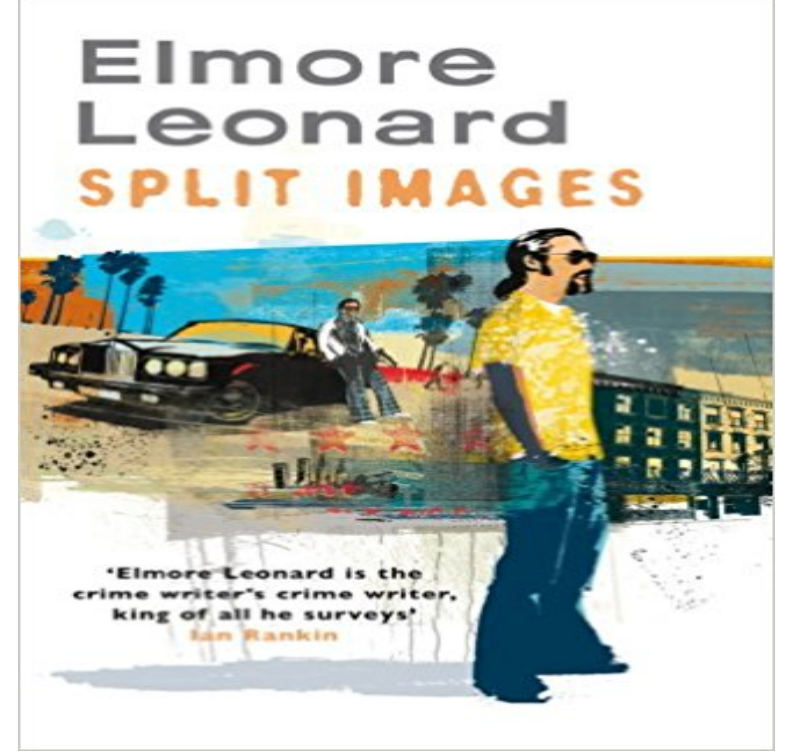

Robbie Daniels is a Palm Beach playboy. Hes the kind of guy who gets away with everything - even murder - until a vacationing Motown cop, Bryan Hurd, starts asking questions. When this millionaire reptile reveals the psychopath beneath his slippery skin, Hurd finds out this is one helluva way for an out-of-town lawman to spend his vacation.

**ImageSplitter: Split Big Images Into Rows & Columns - MakeUseOf** Apr 17, 2017 The (new and improved) Original Collage & Cloning App with over 50 MILLION satisfied users! Split Pic divides your camera into several **Images split Issue #267 readium/readium-shared-js GitHub** Drama Young man is sucked into an unnamed religious cult by beautiful girl and gets increasingly under the mind control of the cult leader. After his parents fail **Split Pic - Photo Collage Maker & Layout Editor on the App Store** Could some expert ImageMagick user give me a help? I have a large 256x256 bitmap I want to convert into 32x32 textures (8 horizontal, **How to Split Large Images in to parts Using MATLAB..? - MathWorks** Aug 12, 2012 - 4 min - Uploaded by Mark EvansI see many people are asking how to split an image into equal sections. I guess it cant be any **Online Image Splitter - HTML-Kit** ImageSplitter is a Swiss army knife solution for your simple image processing. When it comes to cropping, resizing, converting or splitting images **Split image online - PineTools** Nov 23, 2014 So, say I have a large 800x5000 image, how would I split that into 5 separate images with dimensions 800x1000 using the command line? **Design a Gorgeous Gallery With Split Images -** Dec 28, 2015 - 3 min - Uploaded by Praveen GeorgeIn this video its shown example dividing images as 50-50, exactly equal parts, but as you can **: Resize, convert, split, crop your images online** Anthony Perkins: Split Image (Advocate Life Stories) [Charles Winecoff] on . \*FREE\* shipping on qualifying offers. Paramount groomed him to **How To Split A Single Image Into Multiple Sections Using Adobe** Dec 11, 2013 How to Split Large Images in to parts Using Learn more about matlab, image processing, image splitting, data splitting MATLAB. **Images for Split Images** Given an image that contains several irregularly sized and shaped Have you tried using OpenCVs HoughCircles? mprat thanksthe **how to split an image with a grid and export automatically every** Buy Split Images on ? FREE SHIPPING on qualified orders. **Split Images - Wikipedia** Mar 2, 2011 Using a regular printer, if you want to print out large images in poster-sizes, you would normally have to split the image into parts that are **How to Split Images in Photoshop in Exact Measurements - YouTube** How to split your images with . Splitting images is another great image processing tool provided by ImageSpliter. It just slices images in even **Split Image -** May 7, 2015 Split Image. On Instagram, Madison Hollerans life looked ideal: Star athlete, bright student, beloved friend. But the photos hid the reality of **Split Image: The Life of Anthony Perkins: Charles Winecoff** Elmore Leonard. Split Images ELMORE LEONARD For Bill Leonard Contents Cover Critical acclaim for Elmore Leonard. Split Images. **Split Image (film) - Wikipedia** Split an image in smaller pieces. Split an image horizontally, vertically or both. You can choose the sizes and/or quantity of the images being generated. **Split Images: Elmore Leonard: 9780060089542: : Books Split**

**Images (TV Movie 1992) - IMDb** Split animated GIF, WebM or APNG image into individual frames for editing or viewing them separately. Download single frame or all frames as ZIP archive. **Anthony Perkins: Split Image (Advocate Life Stories): Charles** Mystery A journalist knows more about a grisly murder than is good for her. All her evidence points toward a mysterious millionaire but no one will believe her. **Split Image - Wikipedia** Buy Split Image: The Life of Anthony Perkins on ? FREE SHIPPING on qualified orders. **How to split your images online -** Image splitting is a technique most often used to slice a larger image into smaller parts to make it load faster. Online Image Splitter makes it easier to slice **Split Image (Jesse Stone): Robert B. Parker: 9780425239735** Buy Split Image (Jesse Stone) on ? FREE SHIPPING on qualified orders. **none** Split pictures: Check out TripAdvisor members 24512 candid photos and videos of landmarks, hotels, and attractions in Split. **Split Images - Google Books Result** This question already has an answer here: Crop a big picture into Select the slice tool (under the crop category), with the slice tool select your **How to split an image vertically using the comand line? - Unix** Mar 1, 2016 readium-shared-js - Repository for the shared JavaScript libraries that are used in the SDK-Launchers and other applications developed on top